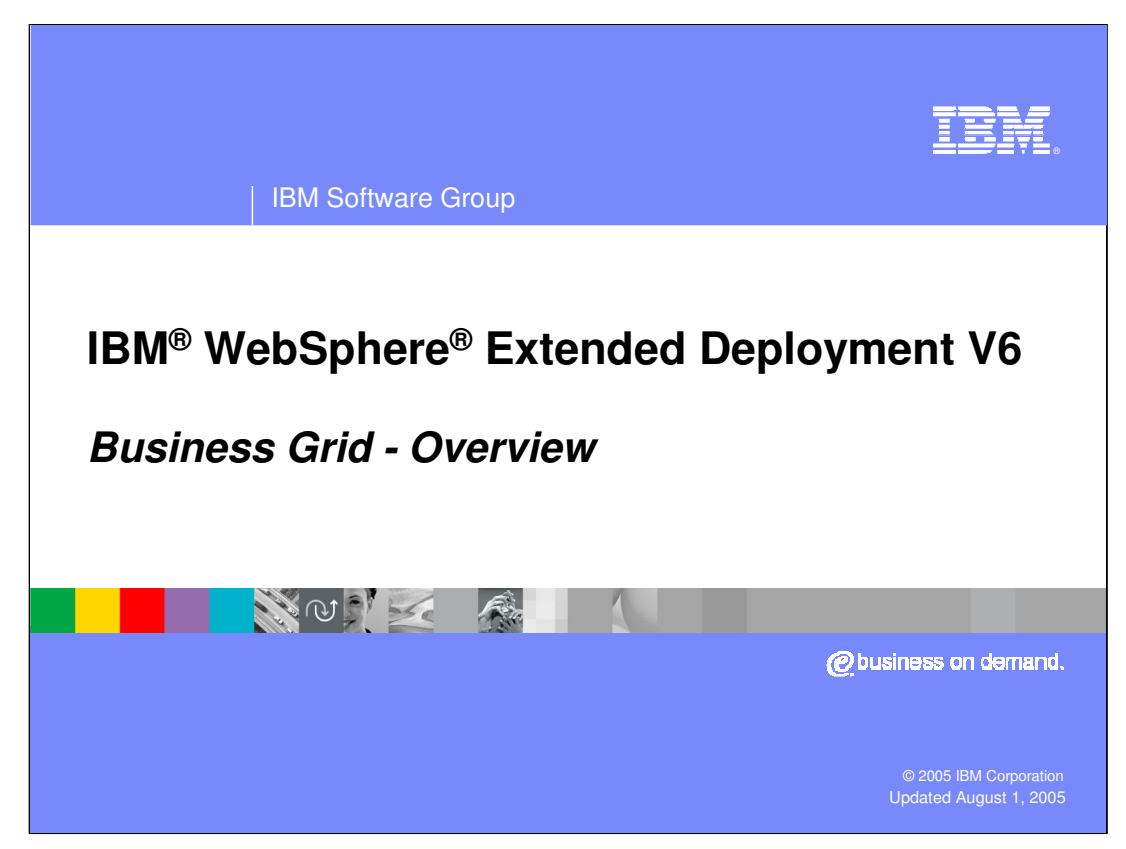

This presentation will provide an overview of the Business Grid component offered in WebSphere Extended Deployment V6.

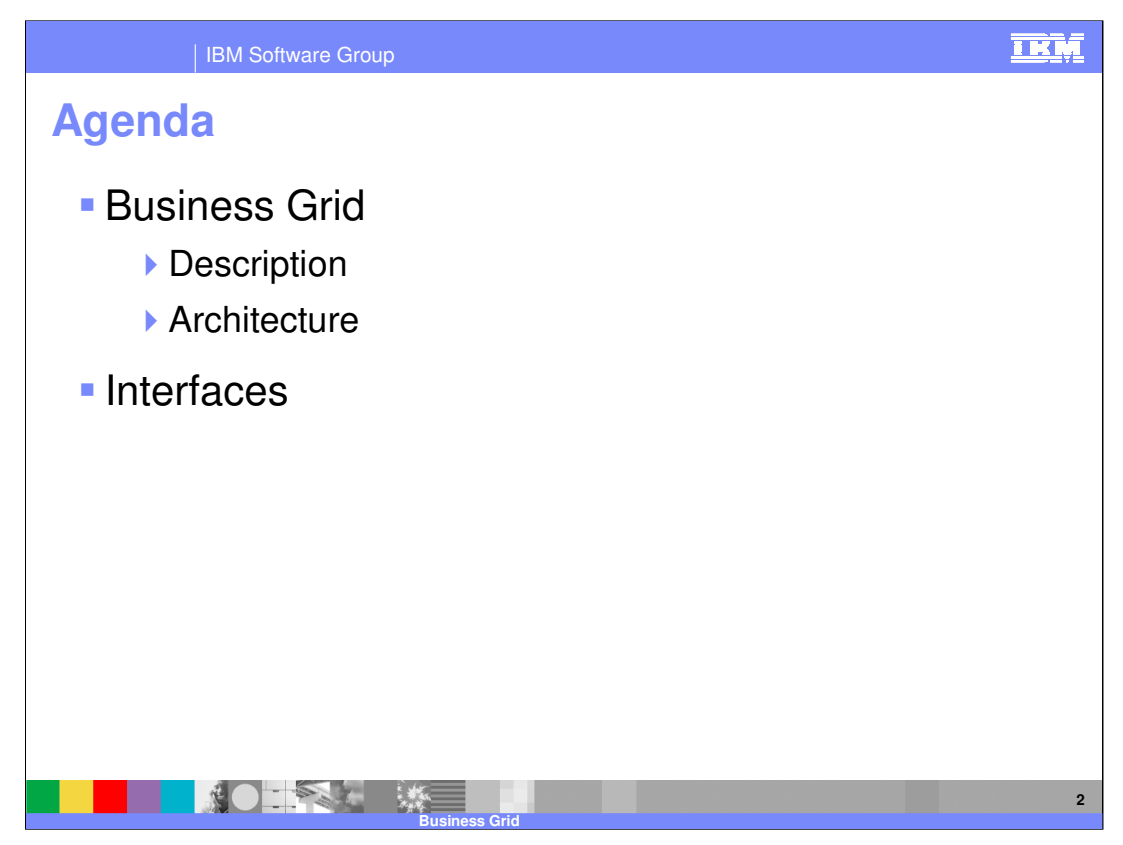

This presentation will explain the basic uses of the Business Grid, as well as the architecture behind the component. It will also explain the interfaces that are available for working with the Business Grid.

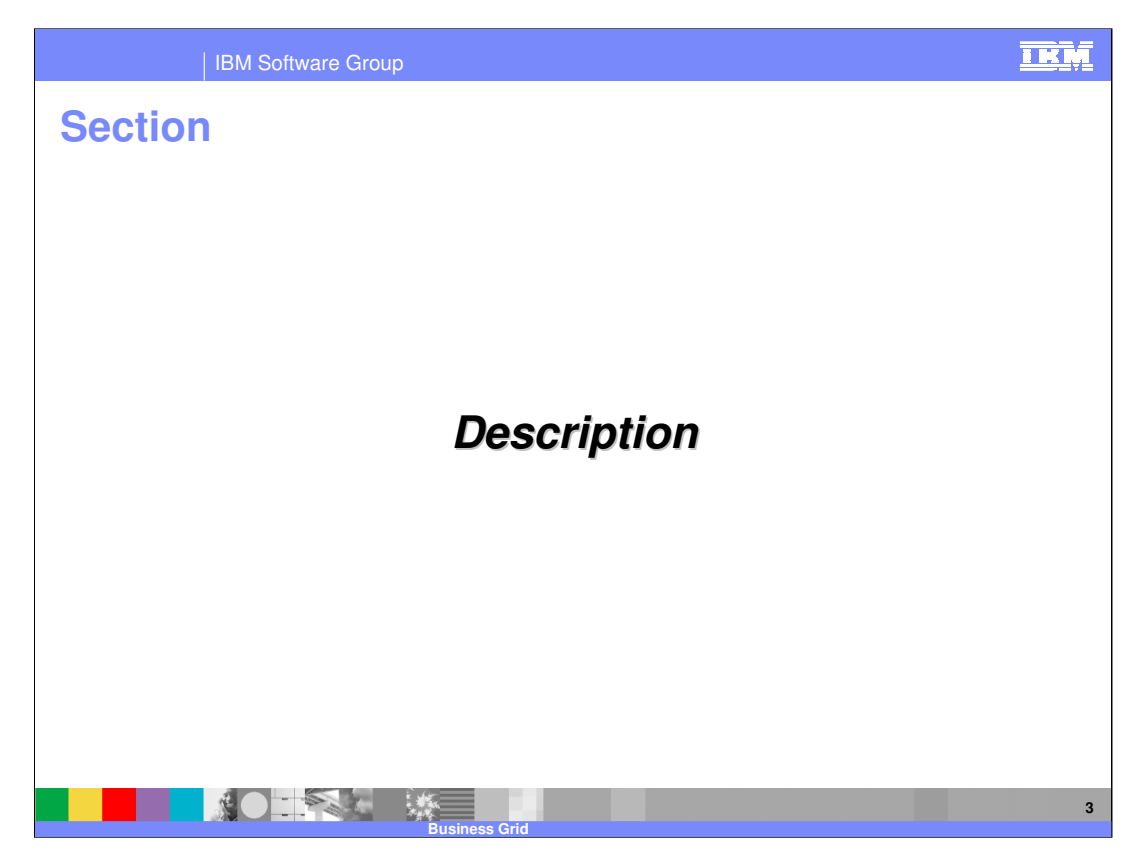

This section will describe the Business Grid component.

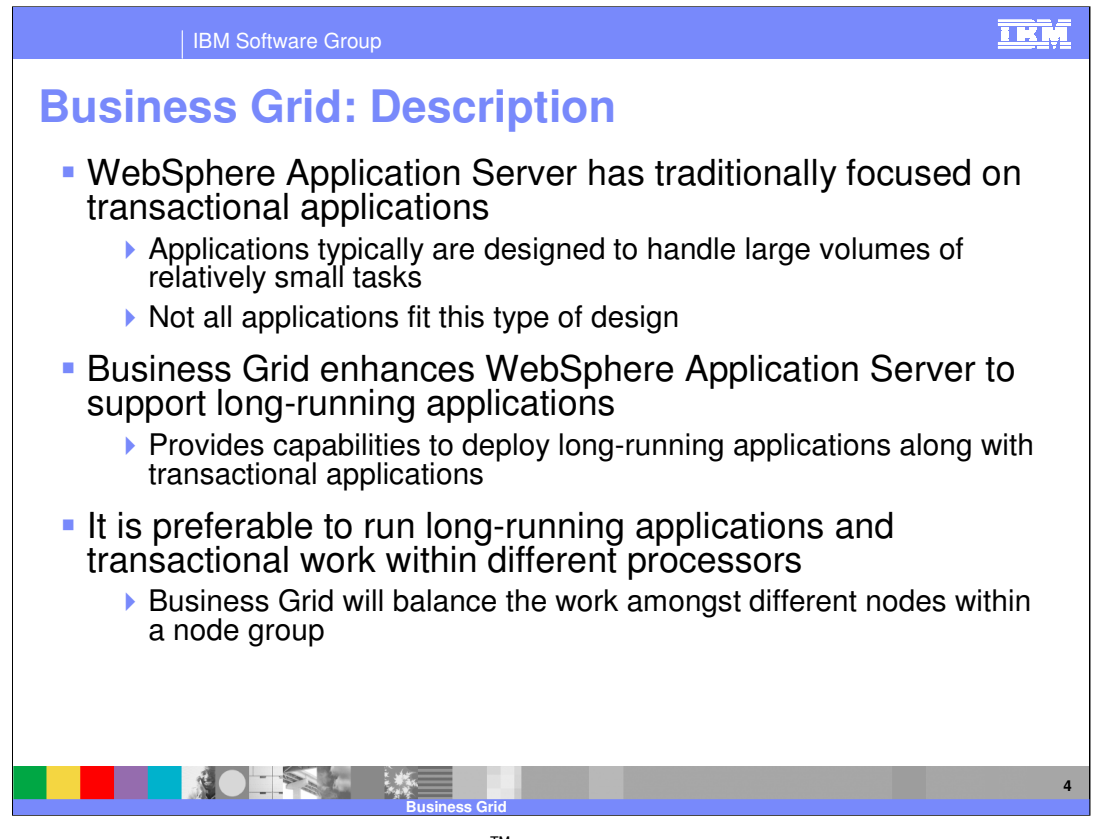

WebSphere Application Server and Java™ 2 Enterprise Edition (J2EE) servers in general have classically focused on lightweight, transactional work. Typically, an individual request can be handled in a few seconds of processor time and relatively small amounts of memory. However, other styles of long-running applications require more resources and different types of support from the runtime environment. Business grid provides WebSphere Application Server support for long-running applications. In an enterprise environment, it is usually preferable to run long-running and transactional work on separate processors, because running them on the same processor can negatively affect performance for the application. Long-running work might take hours or even days to complete and consumes large amounts of memory or processing power while it executes. Business grid provides the capability to deploy different types of applications to different nodes within your environment, and balances the work based on policy information.

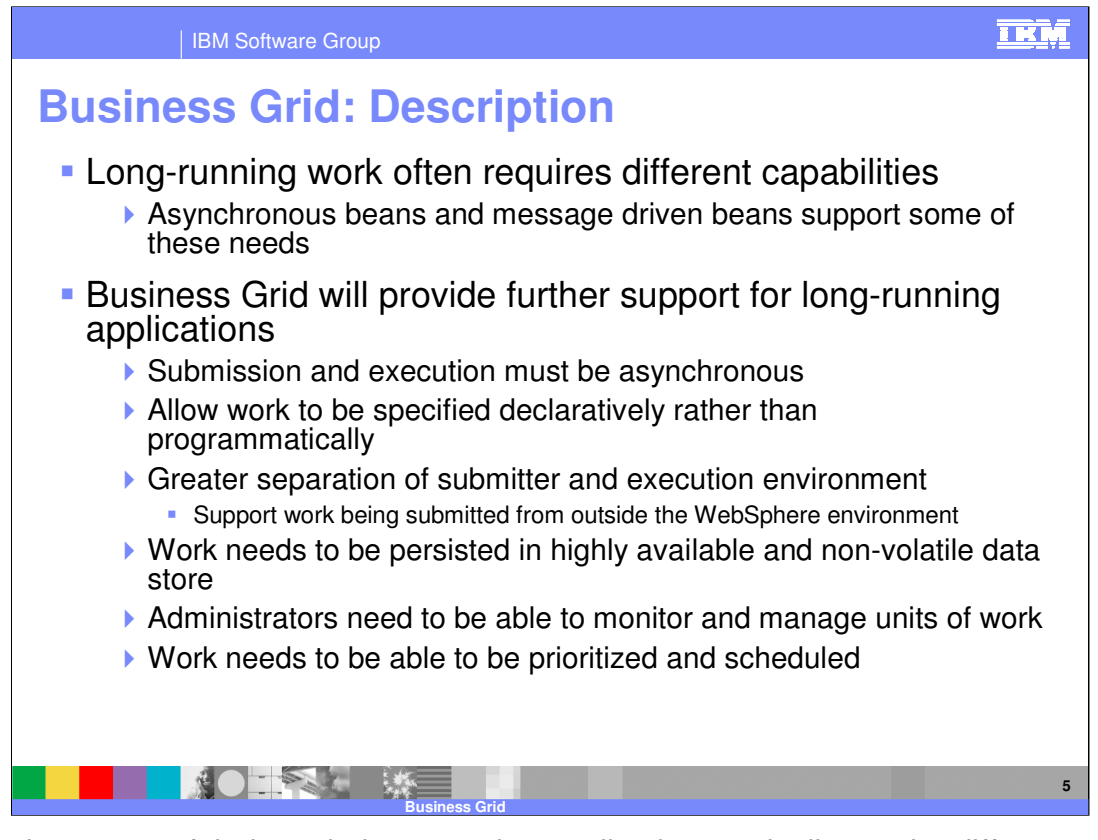

Due to the nature of their work, long-running applications typically require different capabilities from the environment they are running within. Often the submission of a longrunning job must be asynchronous from the job being executed. This separation of the submission and execution environment should also allow the submission of work from outside the WebSphere environment. Once long-running work has begun, it will need to be persisted to highly available data stores. Often administrators will also require the ability to monitor and manage the jobs that have been started. The environment must also be able to schedule and prioritize the work that needs to be done based on policy information users set. A number of these capabilities can be supported with existing J2EE features, such as asynchronous and message driven beans (MDBs). The business grid provides an enhanced environment for long-running applications, making it easier to support this type of work in a WebSphere environment.

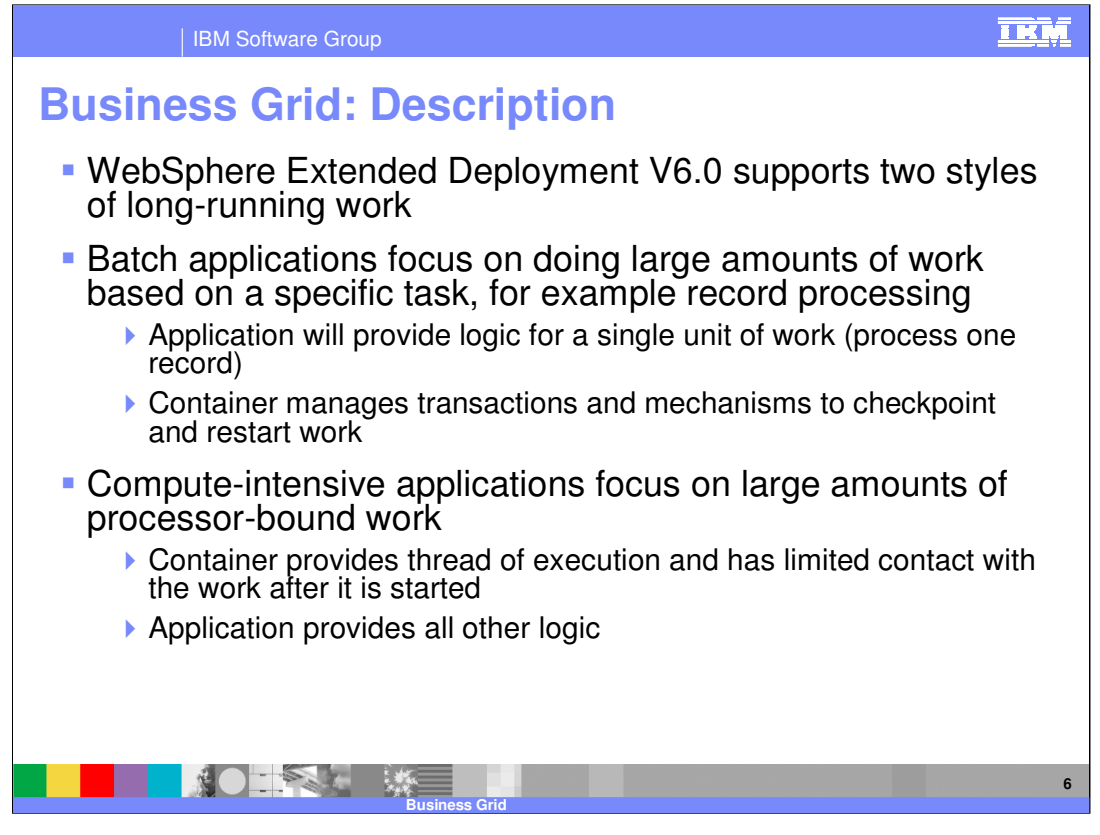

The business grid component supports two types of long-running applications in WebSphere Extended Deployment V6; batch and compute-intensive. A typical batch application will do large amounts of work based on repetitive tasks. A batch application must provide the logic for a single unit of work, and the container will provide support to run the job with transactions and the ability to checkpoint and restart the batch process. For example, a typical batch application would process records and the application would provide the logic to process a single record. The environment will then manage the process of repeatedly performing the task for a large number of records. Computationally intensive applications perform work that requires large amounts of system resources, in particular processor usage and memory. In this case, the application will provide all the logic for the work and the business grid will make sure that the application is appropriately situated within the environment.

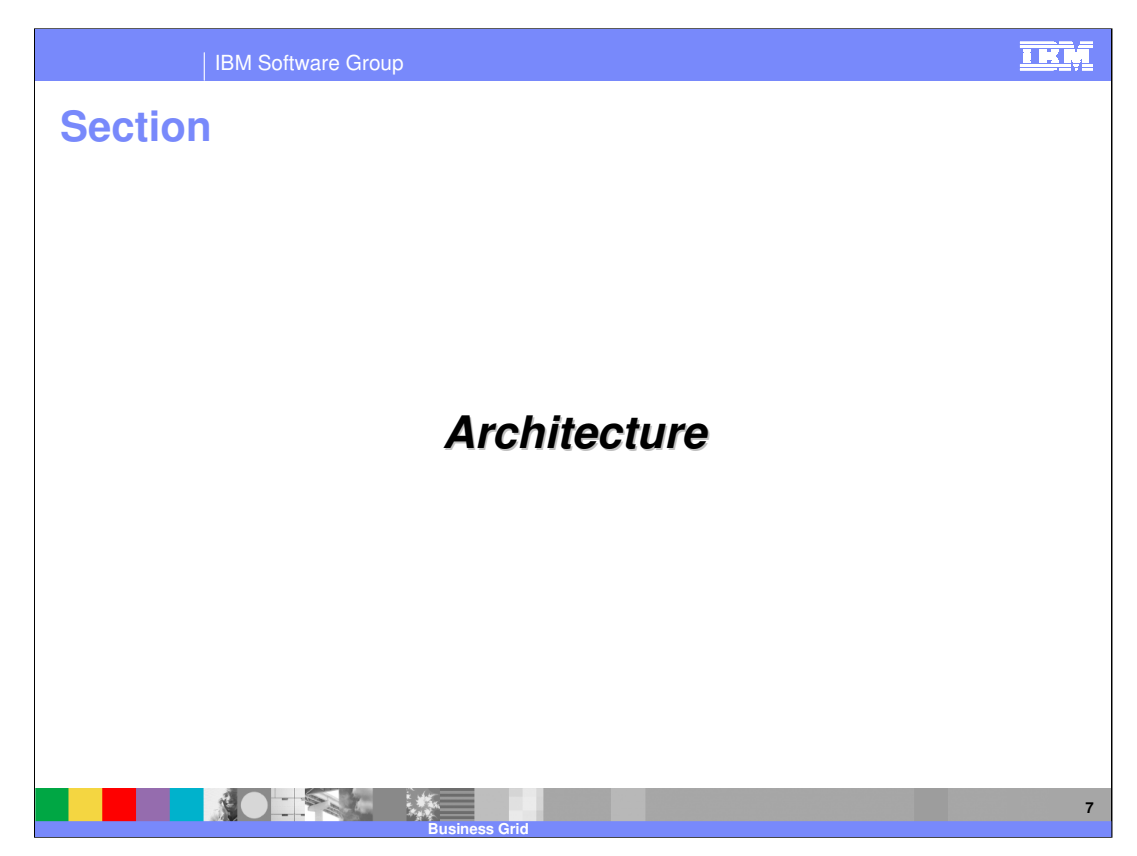

This section will explain the architecture of the Business Grid.

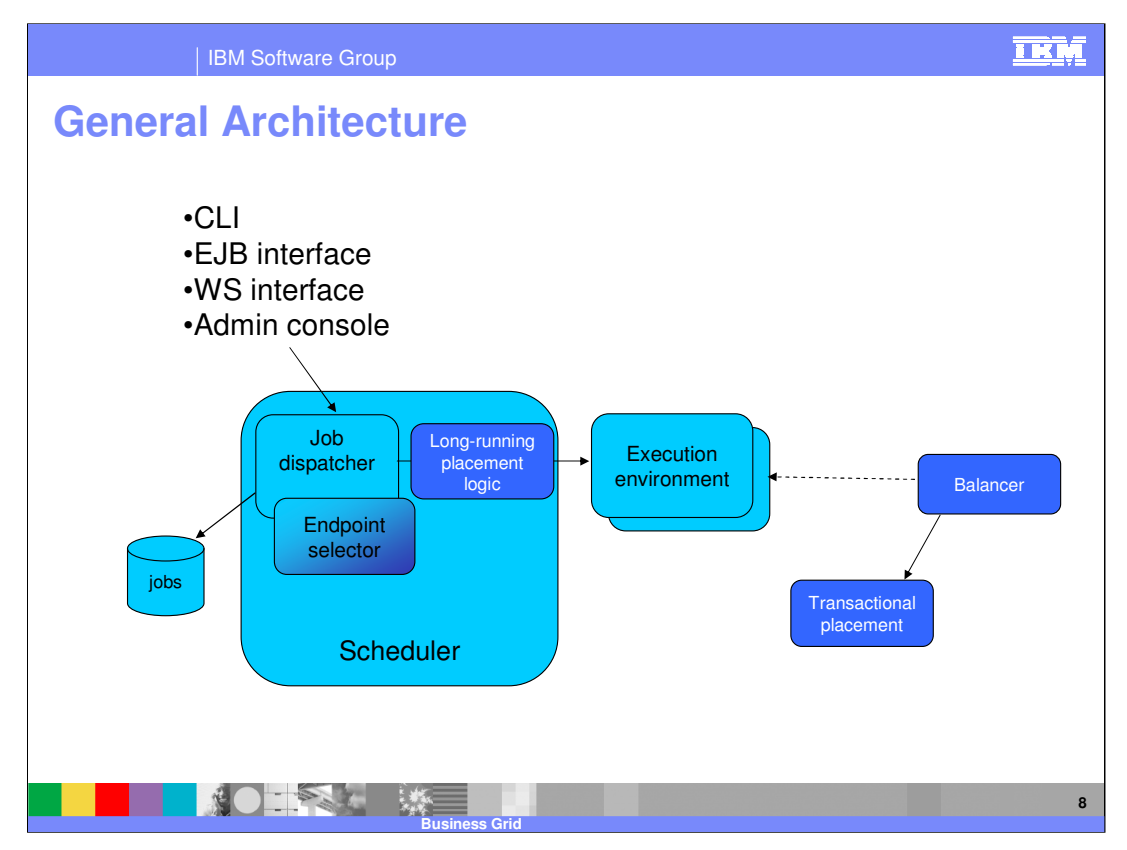

This graphic illustrates the components involved with the business grid. Each of the individual pieces shown here will be discussed further on the next slides. A user primarily interacts with the business grid by setting policy information for their environment and by interacting with the Job Dispatcher using one or more of the available interfaces. The command line interface allows you to submit and control long-running jobs in the system. The enterprise bean and Web service interfaces provide similar functionality to both J2EE and non-J2EE programs using programmatic interfaces. The administrative console provides a Graphical User Interface (GUI) that allows WebSphere administrators and operators to perform job management functions. All of the functionality from the other interfaces except submitting and storing jobs is also available on the administrative console.

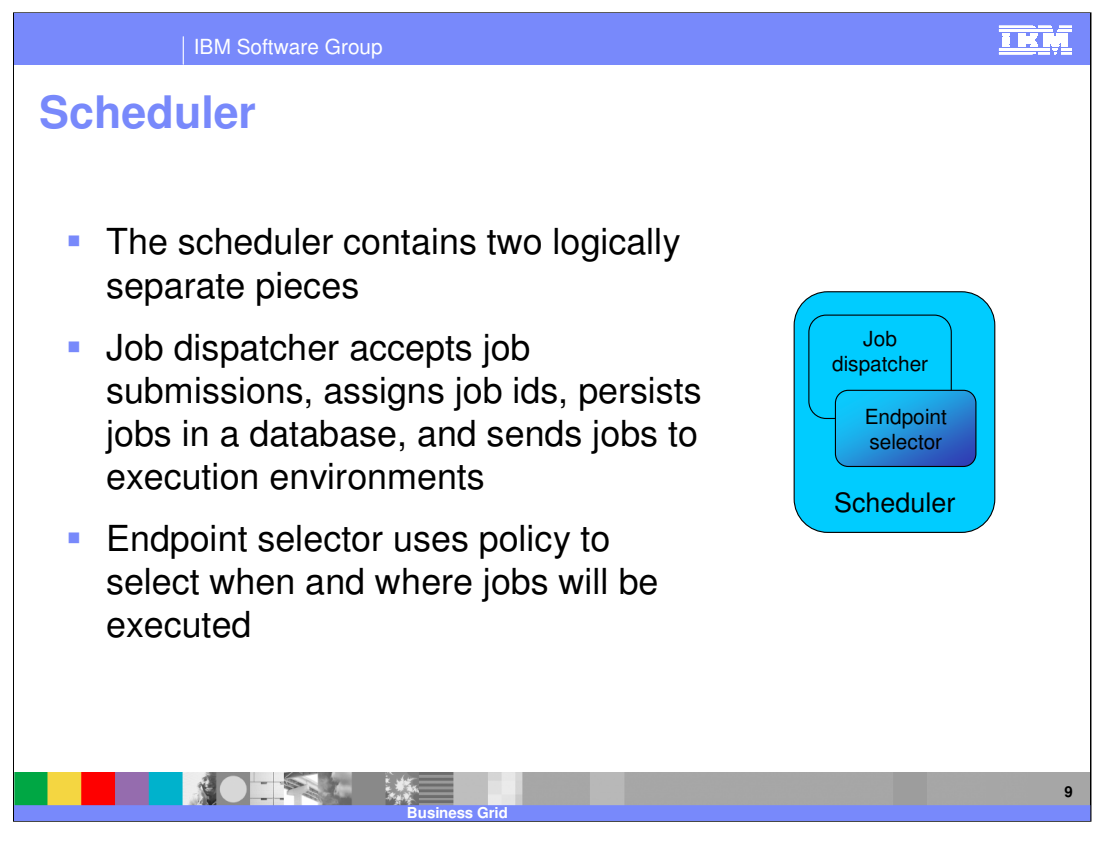

The long-running scheduler is responsible for accepting, persisting and scheduling the execution of long-running jobs. It manages the job database, assigns job ids and selects where and when jobs should be run. As part of performing this function, the long-running scheduler is also responsible for starting and stopping instances of long-running dynamic clusters as dictated by the jobs to be run and administrator-defined service policies. This is analogous to the function provided by the Application Placement Controller, or APC, for transactional J2EE applications. The long-running scheduler is a J2EE application that can be made highly available by using APC-provided functionality.

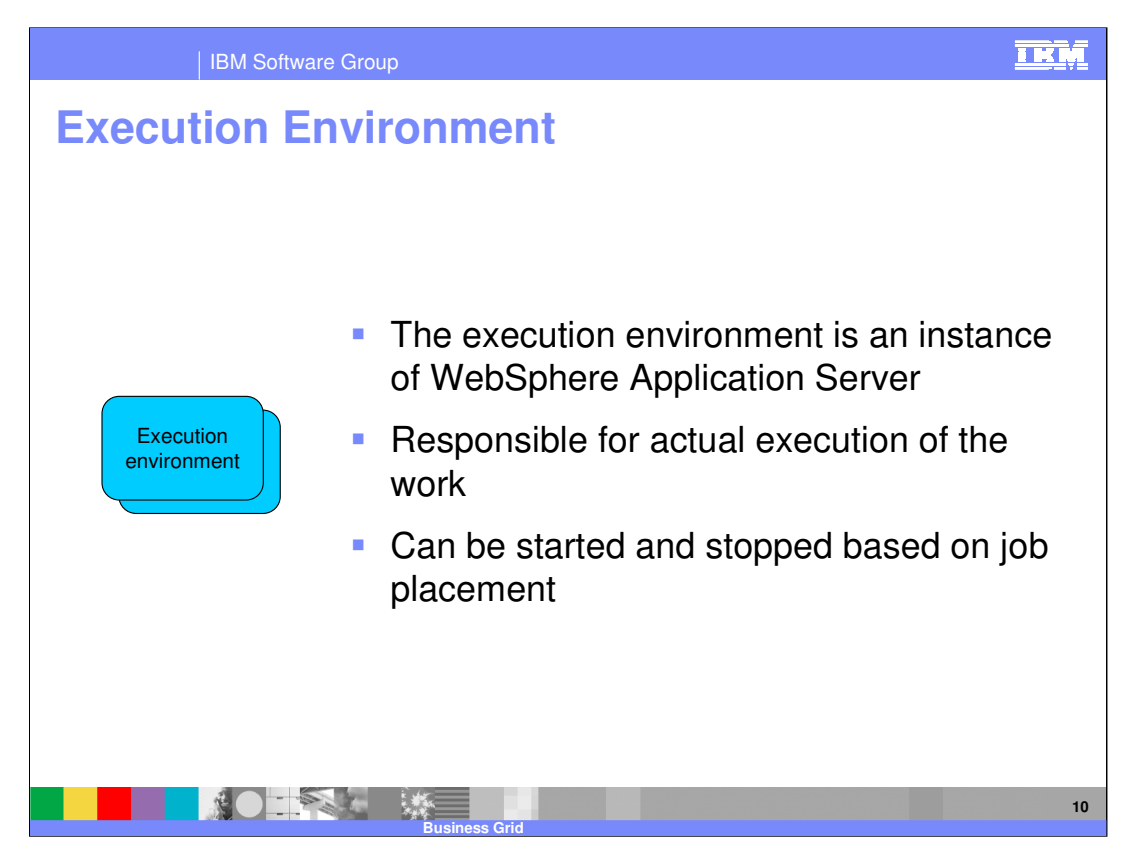

The execution environments provide the runtime environments needed by the longrunning applications. WebSphere Extended Deployment V6 provides two execution environments in a single J2EE application, LREE.ear, which is deployed to the dynamic clusters that host long-running applications:

The computationally-intensive execution environment supports long-running applications that are expected to consume large amounts of processor time. This execution environment provides a relatively simple programming model based on asynchronous beans.

The batch execution environment supports batch-oriented applications. These applications are expected to perform record processing similar to more traditional J2EE applications, but are driven by batch inputs rather than interactive users. This environment builds on familiar J2EE entity beans to provide batch applications a programming model that supports container-managed restartable processing and the ability to pause and cancel executing jobs.

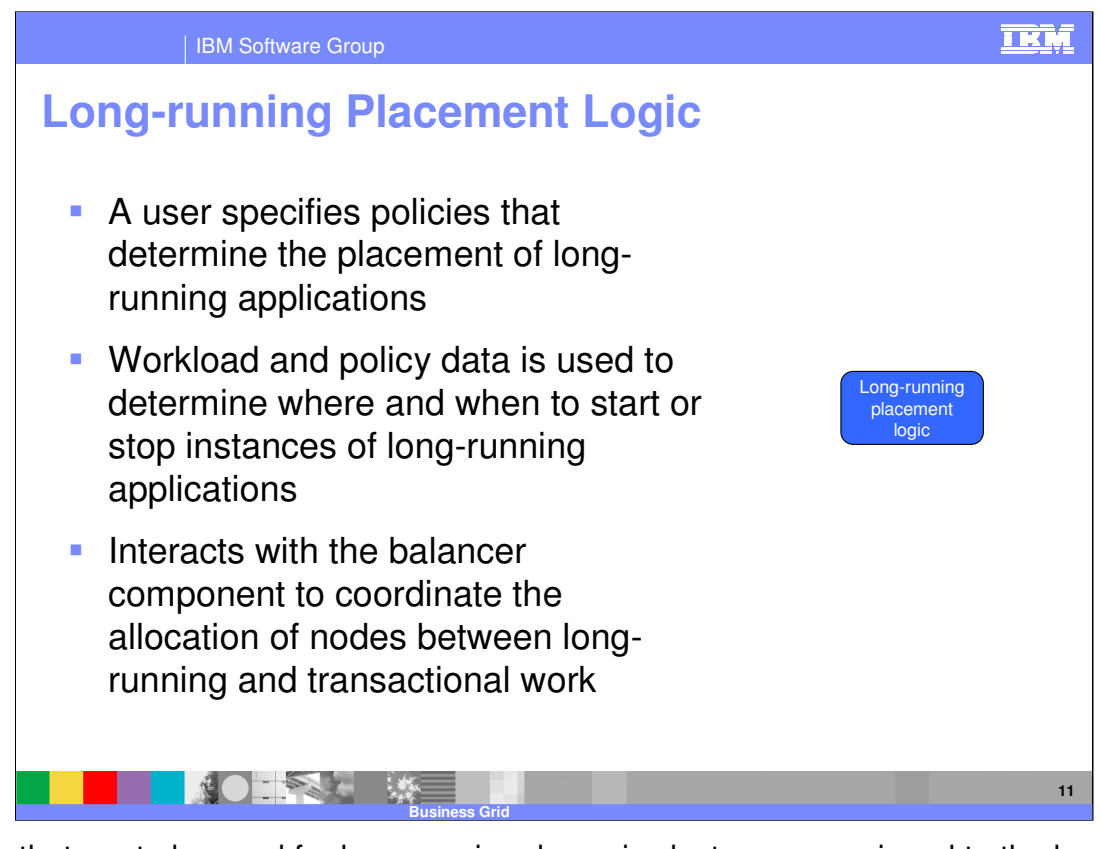

Nodes that are to be used for long-running dynamic clusters are assigned to the longrunning placement logic, which is part of the long-running scheduler. The long-running placement logic determines which long-running dynamic clusters should be started on these nodes. The balancer may switch a node between long-running and transactional work over time, but WebSphere Extended Deployment will never attempt to automatically start both types of work on the node concurrently. If a node is already running when the balancer component initializes, the balancer component attempts to determine how to assign the node based on the dynamic clusters that are running there. If no dynamic clusters are started on the node, the default assignment is to the application placement controller (transactional work).

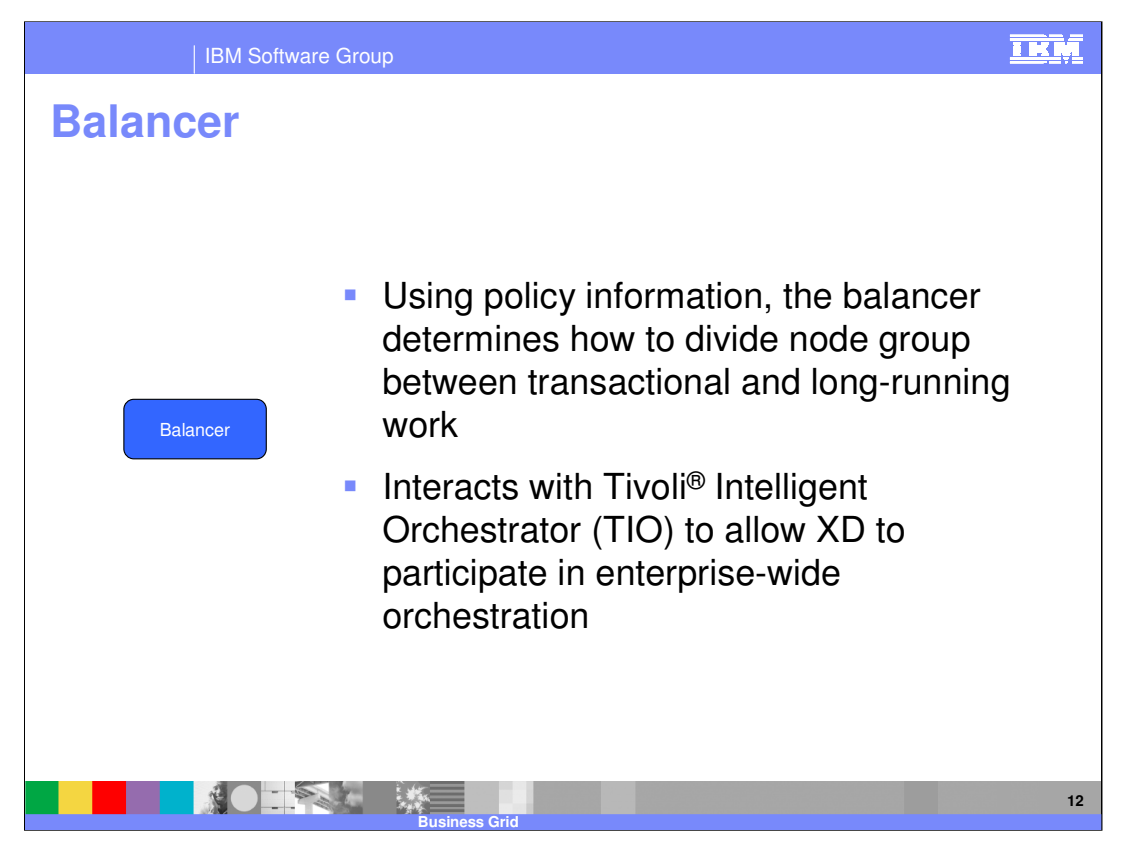

The balancer component serves as an arbiter of long-running and transactional work within a node group. Due to the nature of long-running work, co-locating it on the same node with transactional work usually has a negative impact on the performance of the transactional work. The balancer makes decisions about which nodes should be performing transactional work and which can be used for long-running work. These decisions are based on a number of factors, including how well the service policies for the two types of work are being met.

![](_page_12_Picture_0.jpeg)

This section will discuss the interfaces provided for the Business Grid.

![](_page_13_Picture_0.jpeg)

As depicted on the architectural graphic, a number of interfaces are provided to interact with the business grid scheduler component. These interfaces are used to manage and monitor long-running applications within your environment. The same operations, which are detailed on the next slide, are supported by all the interfaces.

![](_page_14_Figure_0.jpeg)

Using the provided operations, you can submit or cancel a job to the business grid scheduler. When the cancel operation is used, the state for the job is changed to cancel pending, until the business grid can take the appropriate steps to stop the job. You can also restart a batch job, to continue it's work. There is a purge job command to remove the persisted job information for a finalized job. There are also a number of options for receiving information from a running job, show status and show output.

![](_page_15_Picture_0.jpeg)

In summary, this presentation:

•Explained the benefits of the business grid provided by WebSphere Extended Deployment V6.

•Discussed the differences between computationally intensive and batch programs.

•Explained the capabilities for the business grid to balance long-running work with transactional work in an environment.

![](_page_16_Picture_153.jpeg)

**Business Grid © 2005 IBM Corporation**